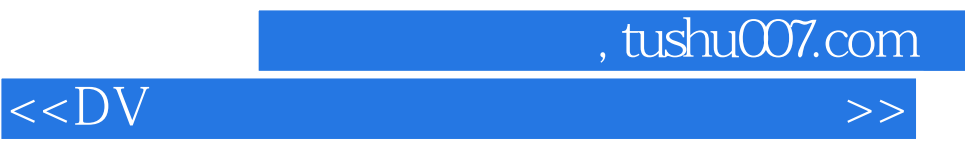

 $<<$ DV  $>>$ 

- 13 ISBN 9787504556639
- 10 ISBN 7504556637

出版时间:2006年8月1日

页数:251

PDF

更多资源请访问:http://www.tushu007.com

 $,$  tushu007.com

 $<<$ DV  $>>$ 

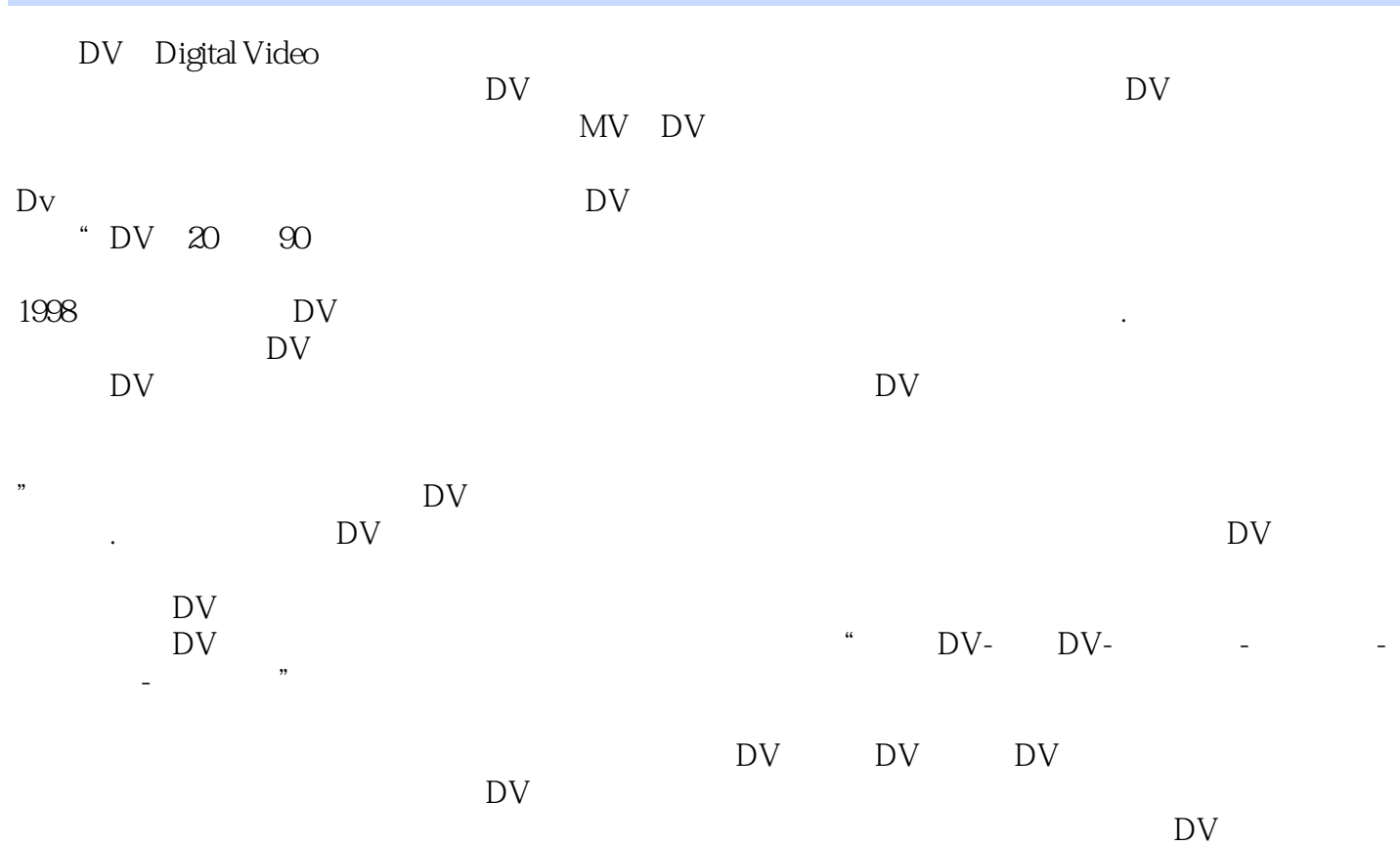

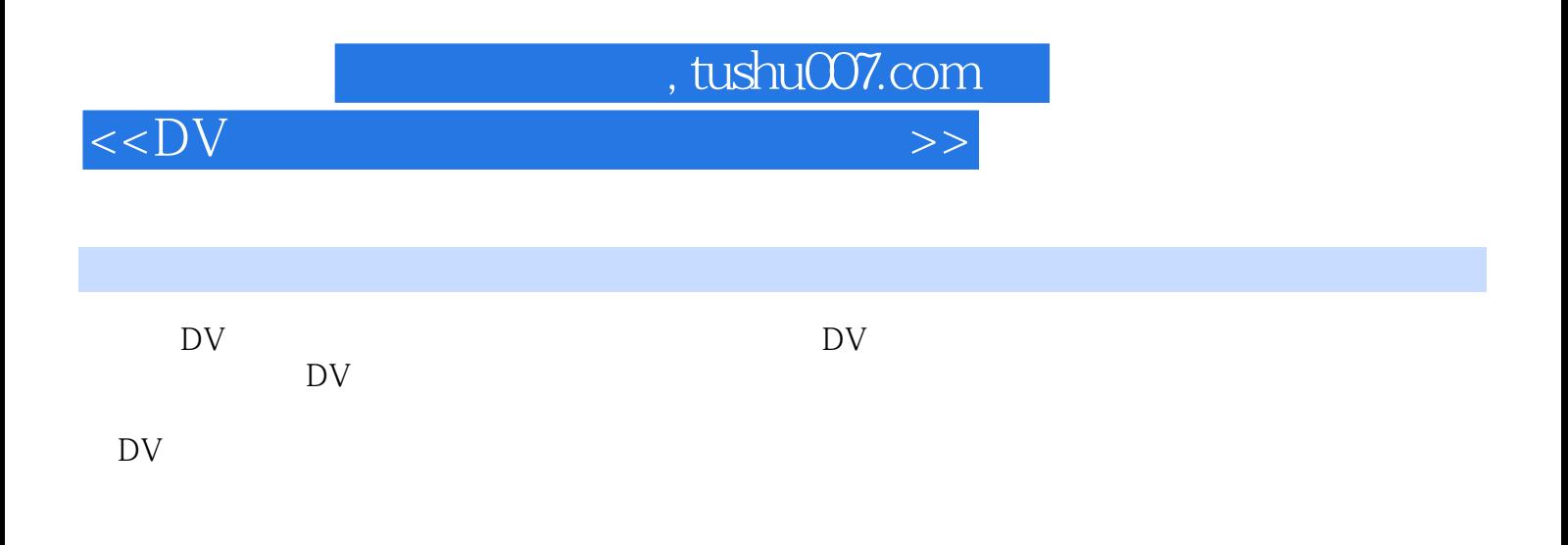

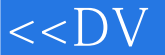

第1章 DV入门1.1 DV基本知识1.1.1 摄像机的分类1.1.2 DV及其基本组成1.1.3 DV外围配件1 1.4 DV 1.1.5 DV 1.2 DV 1.2.1 DV 1.2.2 DV 2 DV 2 1DV 2 1 1 2 1 2 巧2.1.2 摄像构图技巧2.1.4 摄像角度技巧2.1.5 摄像景别技巧2.1.6 摄像用光技巧2.1.7 摄 2.18 2.2DV 2.2.1 2.2.2 2.2 .2 会议、展览会拍摄2.2.4 DV电视新闻制作2.2.5 拍摄计算机屏幕本章总结本章练习第3章 DV  $3\quad 1$   $3\quad 1\quad 1$   $3\quad 1\quad 2$   $3\quad 1\quad 3$   $3\quad 1\quad 4$ 词汇中英对照3.2 导演的职责与素养3.2.1 导演的职责3.2.2 导演的素养3.2 蒙太奇思维3.3.1  $332$   $441$   $41$ 1 4 1 2 4 1 3 4 1 4 2 4 2 4.2.1 4.2.2 DV DVD 4.2.3 4.2.4 4.2.5 4.3 Promierc4.3.1 AdobePremicrcPro 4.3 2 1 3 3 4 3 4 4 3 5 4 3 6 4 3 7 4 3 8 4 3 9 4 3 10 4 3 11 4.3.12 5 5.1 5.1 1 —— 5 1 2 Flash ——Flash 5 1 3 MPEG — —TMPGEne5.2 5.2.1 ——HyperCam5.2.2 — —CoolEditPro5.3 5.3.1 ——RealPlayer5.3.2 — —WindowsMediaPlayer 6 DV 6 1 ( ) 6 1 1 6.1.2 6.1.3 6.2 DV 6.2.1  $6.2.2$   $6.2.3$   $6.2.4$   $6.2.5$  DV  $6.2.6$   $6.2.5$ 3 DV 6.3.1 6.3.2 6.3.3

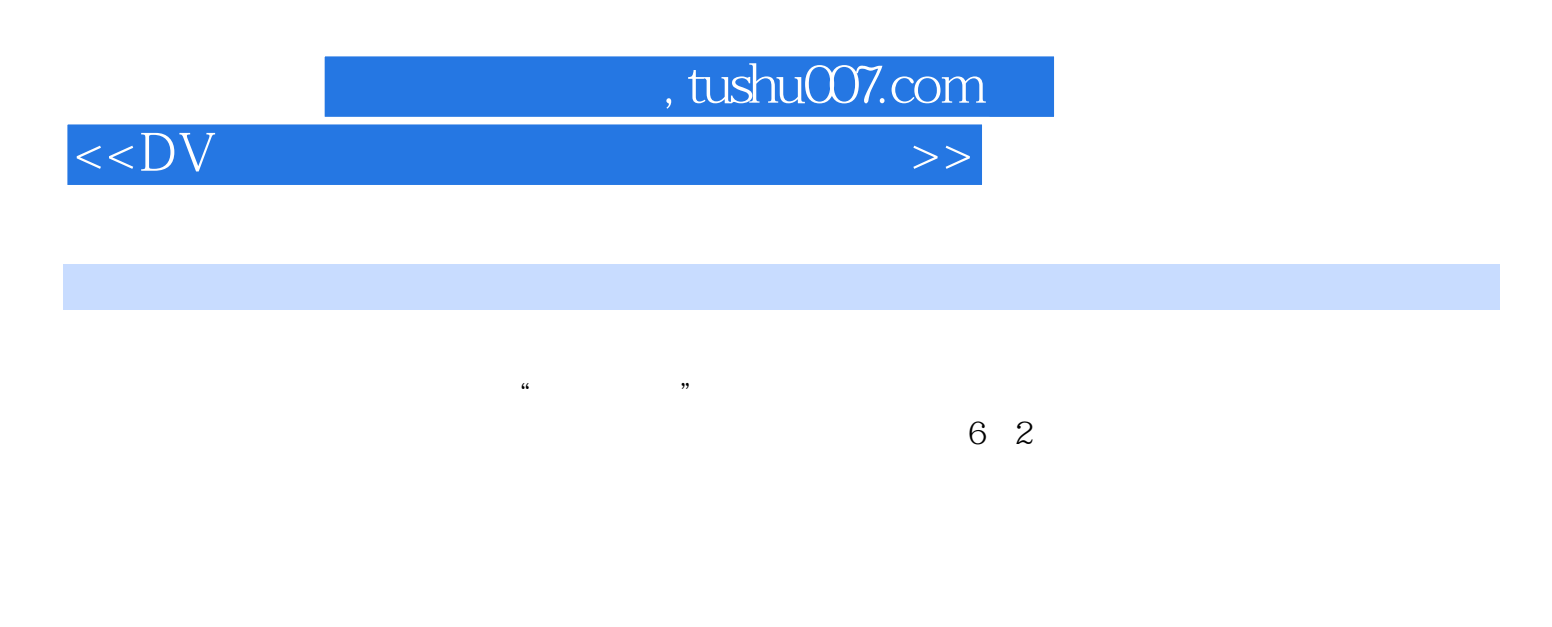

 $20 \t 80$ 

 $61.2$ 

Photpshop IIIustrator

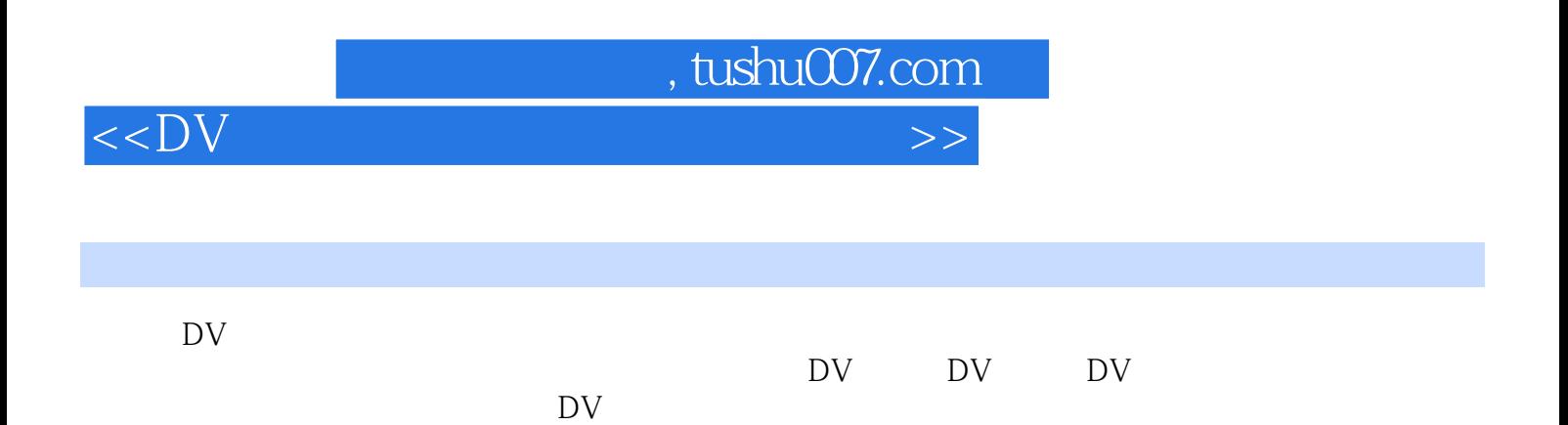

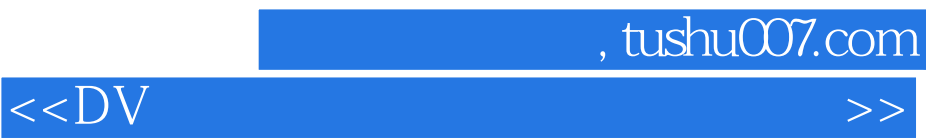

本站所提供下载的PDF图书仅提供预览和简介,请支持正版图书。

更多资源请访问:http://www.tushu007.com